*Completa i cartellini del diagramma ad albero.*

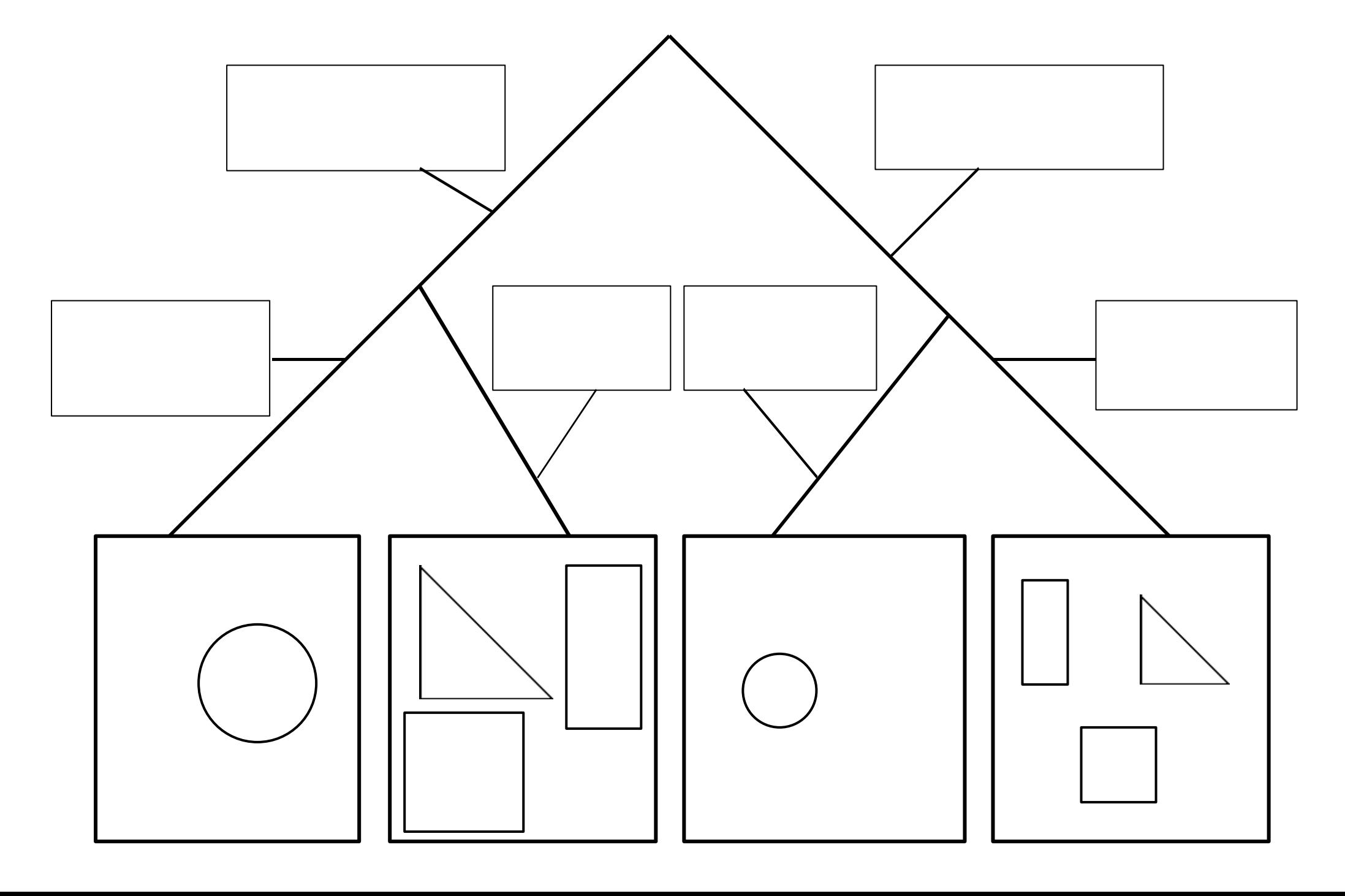